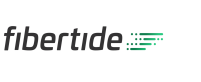

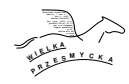

# **Zadanie B: Bajtkojn**

Bajtek uważa się za znawcę kryptowalut i twierdzi, że umie przewidywać ich przyszłą wartość. Żeby zaprezentować te nietrywialne umiejętności, wybrał *n* najbardziej popularnych kryptowalut i posortował je nierosnąco względem swojej eksperckiej wyceny. Jak powszechnie wiadomo, kursy kryptowalut są mało stabilne. Bajtek twierdzi jednak, że jego kolejność jest odporna na wahania wartości i *miara nieporządku* kursów kryptowalut w jego kolejności nigdy nie przekroczy poziomu *k*.

Dla ciągu liczb całkowitych *c*1*, c*2*, . . . , c<sup>n</sup> miarę nieporządku* definiujemy jako długość najdłuższego podciągu ściśle rosnącego, czyli największą liczbę *s* taką, że istnieje rosnący ciąg indeksów  $i_1 < i_2 < \ldots < i_s$  spełniający  $c_{i_1} < c_{i_2} < \ldots < c_{i_s}.$ 

Bajtek poprosił swojego przyjaciela Bitka o napisanie programu monitorującego *miarę nieporządku* ciągu kursów kryptowalut. Po każdej aktualizacji kursu jednej z kryptowalut, program powinien wypisać aktualną wartość *miary nieporządku*. Bitek jest dobrym przyjacielem i wie, że jeśli wynik kiedykolwiek przekroczy *k*, to Bajtek będzie bardzo smutny. Pomóż Bitkowi w napisaniu programu, który po każdej aktualizacji wypisze min(*s, k*), gdzie *s* jest aktualną wartością miary nieporządku.

### **Test**

Program powinien czytać dane z *wejścia standardowego*. W pierwszym wierszu podana jest liczba  $Z \leq 10$  oznaczająca liczbę zestawów testowych, które są opisane w kolejnych wierszach. Każdy z zestawów jest zgodny ze specyfikacją podaną w części *Jeden zestaw danych*. Program powinien wypisywać wyniki na *wyjście standardowe*. Wyniki dla poszczególnych zestawów powinny być zgodne ze specyfikacją opisaną w części *Wynik dla jednego zestawu* i należy je wypisać w takiej kolejności, w jakiej zestawy występują na wejściu.

### **Jeden zestaw danych**

W pierwszym wierszu wejścia znajdują się dwie liczby naturalne *n, k*, oznaczające liczbę kryptowalut oraz wartość parametru *k*. W drugim wierszu znajduje się *n* liczb naturalnych  $c_1, c_2, \ldots, c_n$ , oznaczających początkowe kursy kolejnych kryptowalut (kolejnych względem wyceny Bajtka, która niekoniecznie ma związek z początkowym kursem). W trzecim wierszu znajduje się jedna liczba naturalna *q*, oznaczająca liczbę zmian kursów kryptowalut. Kolejnych *q* wierszy opisuje zmiany kursów. W *j*-tym z tych wierszy znajdują się dwie liczby naturalne  $p_j, v_j$ , oznaczające, że kurs *p<sup>j</sup>* -tej kryptowaluty wynosi od teraz  $v_j$ .

# **Ograniczenia danych**

**Wspólne:**  $n, q \in [1, 10^5], c_i, v_j \in [1, 10^9], p_j \in [1, n]$ 

**Basic (b):**  $k \in [1, 3]$ 

**Professional (B):**  $k \in [1, 20]$ 

## **Wynik dla jednego zestawu**

Należy wypisać *q* wierszy zawierających po jednej liczbie naturalnej. Jeżeli *miara nieporządku* ciągu kursów kryptowalut po *j*-tej zmianie wynosi *s*, to w *j*-tym wierszu wyniku powinna się znaleźć liczba min(*s, k*).

#### **Przykład**

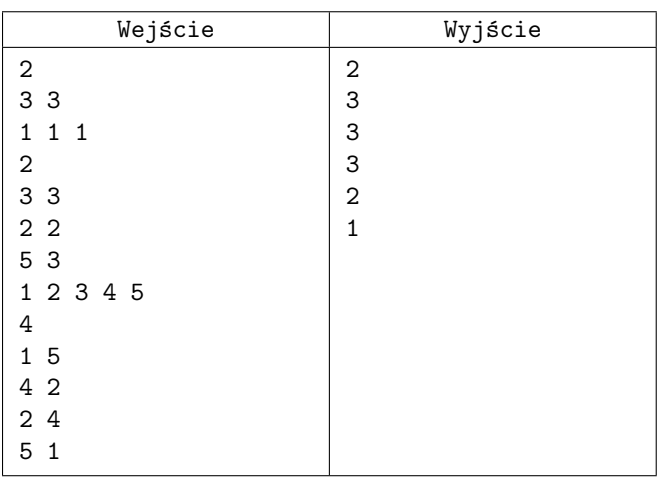